# Package 'MEAL'

October 27, 2015

<span id="page-0-0"></span>Title Perform methylation analysis

Version 1.0.1

Description Package to integrate methylation and expression data. It can also perform methylation or expression analysis alone. Several plotting functionalities are included as well as a new region analysis based on redundancy analysis. Effect of SNPs on a region can also be estimated.

**Depends**  $R$  ( $>= 3.2.0$ ), Biobase

License Artistic-2.0

biocViews DNAMethylation, Microarray, Software, WholeGenome

#### LazyData true

Imports GenomicRanges, SNPassoc, limma, DMRcate, snpStats, vegan, BiocGenerics, minfi, IRanges, S4Vectors, methods, doParallel, parallel, ggplot2, sva, scales

Suggests testthat, IlluminaHumanMethylation450kanno.ilmn12.hg19, knitr, minfiData, MEALData, BiocStyle

#### VignetteBuilder knitr

#### NeedsCompilation no

Author Carlos Ruiz [aut, cre], Carles Hernandez-Ferrer [aut], Juan R. Gonz<c3><a1>lez [aut]

Maintainer Carlos Ruiz <cruiz@creal.cat>

# R topics documented:

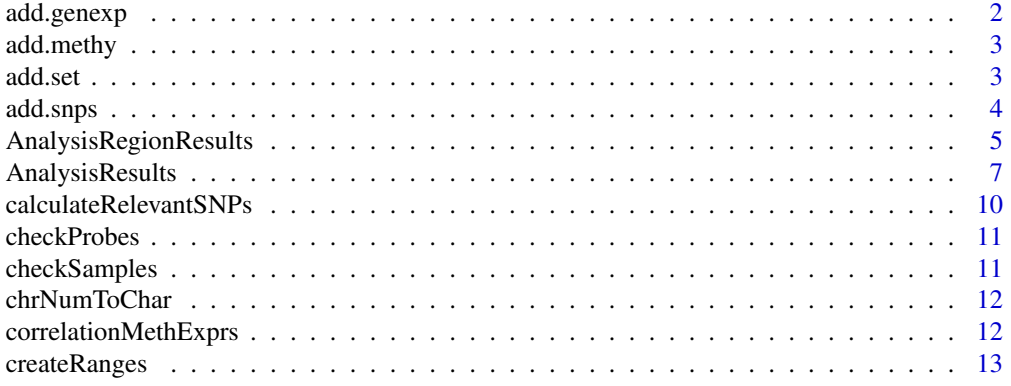

<span id="page-1-0"></span>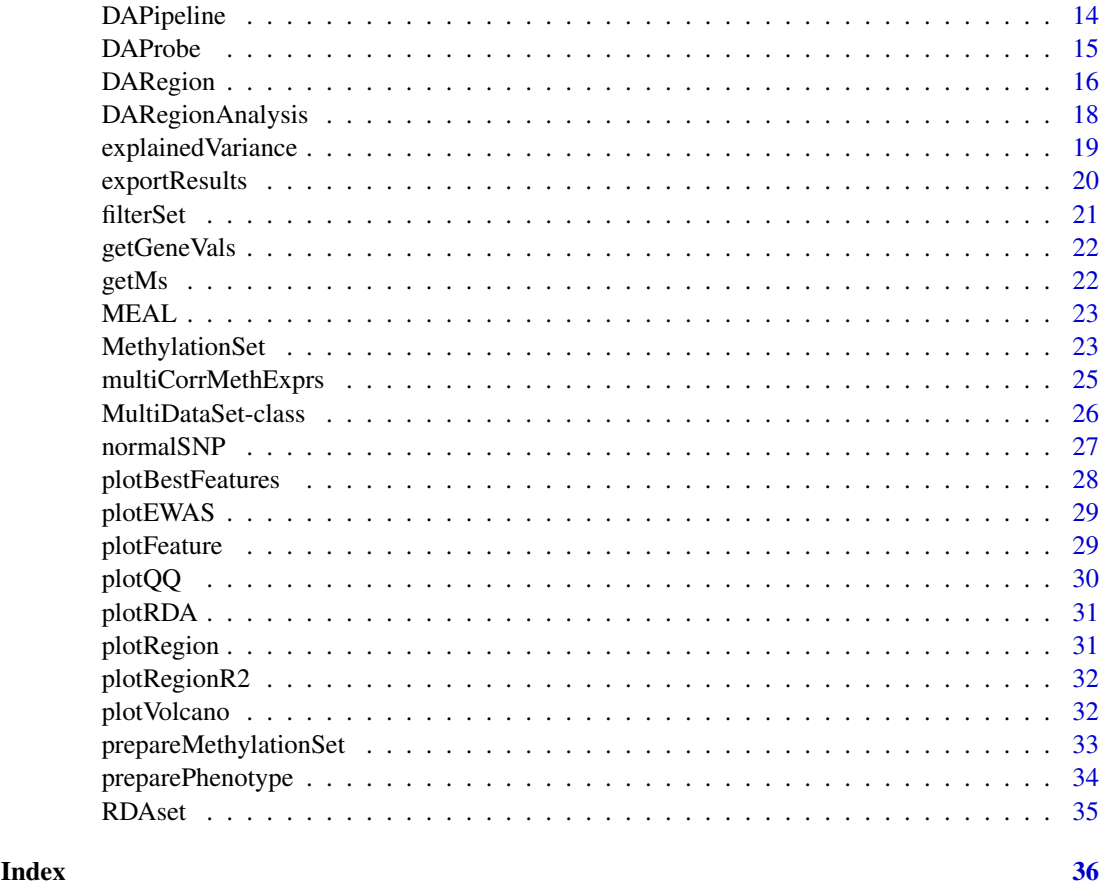

add.genexp *Method to add a slot of expression to* MultiDataSet*.*

# Description

This method adds or overwrites the slot "expression" of an MultiDataSet with the content of the given ExpressionSet.

# Usage

```
add.genexp(object, gexpSet, warnings = TRUE)
```
# Arguments

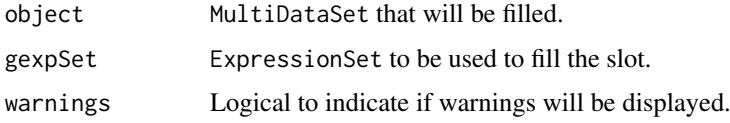

# Value

A new MultiDataSet with the slot "expression" filled.

#### <span id="page-2-0"></span>add.methy 3

# Examples

```
multi <- new("MultiDataSet")
eset <- new("ExpressionSet", exprs = matrix(runif(4), 2))
fData(eset) <- data.frame(chromosome = c("chr1", "chr2"), start = c(12414, 1234321),
end = c(121241, 12412412414), stringsAsFactors = FALSE)
multi <- add.genexp(multi, eset)
```

```
add.methy Method to add a slot of methylation to MultiDataSet.
```
#### Description

This method adds or overwrites the slot "methylation" of an MultiDataSet with the content of the given MethylationSet.

#### Usage

```
add.methy(object, methySet, warnings = TRUE)
```
# Arguments

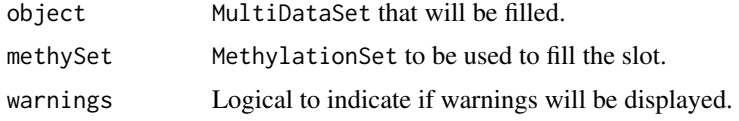

# Value

A new MultiDataSet with the slot "methylation" filled.

#### Examples

```
if (require(MEALData)){
multi <- new("MultiDataSet")
betavals <- betavals[1:100, ] ## To speed up the example, the beta values are reduced
methy <- prepareMethylationSet(betavals, pheno)
multi <- add.methy(multi, methy)
}
```
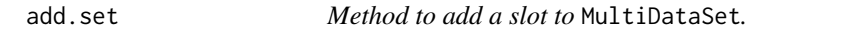

#### Description

This method adds or overwrites a slot of a MultiDataSet with the content of the given eSet.

# Usage

```
add.set(object, set, dataset.name, warnings = TRUE)
```
<span id="page-3-0"></span>determines the contract of the contract of the contract of the contract of the contract of the contract of the contract of the contract of the contract of the contract of the contract of the contract of the contract of the

# Arguments

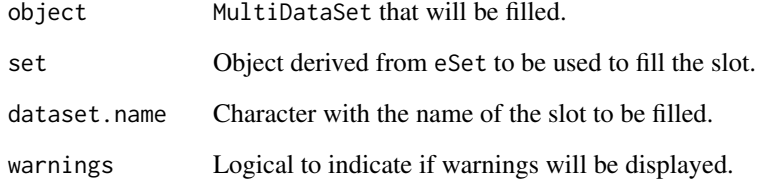

# Value

A new MultiDataSet with a slot filled.

# Examples

```
multi <- new("MultiDataSet")
eset <- new("ExpressionSet", exprs = matrix(runif(10), 5))
multi <- add.set(multi, eset, "exampledata")
```
add.snps *Method to add a slot of SNPs to* MultiDataSet*.*

# Description

This method adds or overwrites the slot "snps" of an MultiDataSet with the content of the given SnpSet.

# Usage

add.snps(object, snpSet, warnings = TRUE)

# Arguments

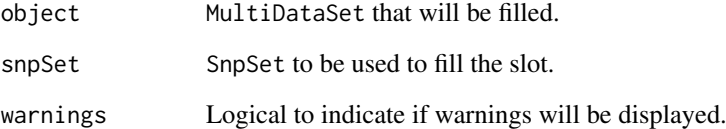

# Value

A new MultiDataSet with the slot "snps" filled.

<span id="page-4-0"></span>AnalysisRegionResults *AnalysisRegionResults instances*

plotRegionR2(object, feat, ...)

range GenomicRanges

AnalysisResults set MethylationSet or ExpressionSet

Arguments

analysisResults

#### **Description**

AnalysisResults heir with the analyses performed in a range of the whole genome. AnalysisRegionResults instances

#### Usage

```
analysisRegionResults(analysisResults, set, range, snpspvals = data.frame(),
  regionlm = list(), relevantsnps = character(), snpsVar = as.numeric(NA),
  equation = NULL)
## S4 method for signature 'AnalysisRegionResults'
getRange(object)
## S4 method for signature 'AnalysisRegionResults'
getRDA(object)
## S4 method for signature 'AnalysisRegionResults'
regionLM(object)
## S4 method for signature 'AnalysisRegionResults'
regionPval(object)
## S4 method for signature 'AnalysisRegionResults'
regionR2(object)
## S4 method for signature 'AnalysisRegionResults'
snps(object)
## S4 method for signature 'AnalysisRegionResults'
snpsPvals(object)
## S4 method for signature 'AnalysisRegionResults'
snpsVar(object)
## S4 method for signature 'AnalysisRegionResults'
plotRDA(object, n_feat = 5)
## S4 method for signature 'AnalysisRegionResults'
```
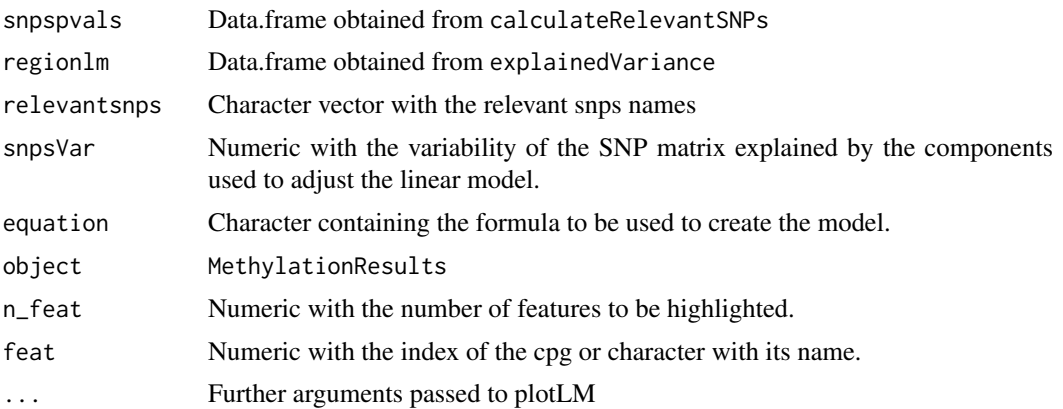

### Value

An AnalysisRegionResults

#### Methods (by generic)

- getRange: Get range where the analyses was performed
- getRDA: Get rda object.
- regionLM: Get R2 values of cpgs vs variables.
- regionPval: Get p-value of lineal model R2.
- regionR2: Get R2 of the region vs variables lineal model
- snps: Get SNPs data
- snpsPvals: Get p-values of correlations of snps-cpgs pairs
- snpsVar: Get variance of SNP matrix present in the component used to adjusting.
- plotRDA: Plot RDA results
- plotRegionR2: Plot R2 region values

# Slots

range GenomicRanges used to perform the analysis.

- snps Character vector with the snps that are correlated to at least one cpg.
- snpsPvals Data.frame with the results of the correlation test SNP-cpg.
- snpsVar Numeric with the variability of the SNP matrix explained by the components used to adjust the linear model.
- rda rda object from vegan package with the results of RDA analysis in the range.
- regionLM List with the R2 of the linear model of beta values against our variable of interest and against significant SNPs for each cpg.
- regionR2 Numeric with the R2 of the region calculated using a redundancy analysis.
- regionPval Numeric with the pval of the region's R2.

#### Examples

showClass("AnalysisRegionResults")

<span id="page-6-0"></span>AnalysisResults *AnalysisResults instances*

#### Description

Container with the results of per probe and per region analyses.

AnalysisResults instances

#### Usage

```
analysisResults(set, model, regionResults, probeResults, num_feat = 50,
 num_vars = ncol(pData(set)))
## S4 method for signature 'AnalysisResults'
blocks(object)
## S4 method for signature 'AnalysisResults'
bumps(object)
## S4 method for signature 'AnalysisResults'
covariableNames(object)
## S4 method for signature 'AnalysisResults'
dmrCate(object)
## S4 method for signature 'AnalysisResults'
feats(object)
## S4 method for signature 'AnalysisResults'
featvals(object)
## S4 method for signature 'AnalysisResults'
getGeneVals(object, gene)
## S4 method for signature 'AnalysisResults'
getMs(object, threshold = 1e-04)
## S4 method for signature 'AnalysisResults'
model(object)
## S4 method for signature 'AnalysisResults'
modelVariables(object)
## S4 method for signature 'AnalysisResults'
phenoData(object)
## S4 replacement method for signature 'AnalysisResults,ANY'
phenoData(object) <- value
## S4 method for signature 'AnalysisResults'
```

```
pData(object)
## S4 replacement method for signature 'AnalysisResults,ANY'
pData(object) <- value
## S4 method for signature 'AnalysisResults'
probeResults(object)
## S4 method for signature 'AnalysisResults'
regionResults(object)
## S4 method for signature 'AnalysisResults'
sampleNames(object)
## S4 method for signature 'AnalysisResults'
variableNames(object)
## S4 method for signature 'AnalysisResults'
exportResults(object, dir = "./", prefix = NULL,
 vars = modelVariables(object))
## S4 method for signature 'AnalysisResults'
plotEWAS(object,
 variable = modelVariables(object)[1], range = NULL)
## S4 method for signature 'AnalysisResults'
plotQQ(object,
 variable = modelVariables(object)[1])
## S4 method for signature 'AnalysisResults'
plotRegion(object,
  variable = modelVariables(object)[[1]], range = NULL)
## S4 method for signature 'AnalysisResults'
plotVolcano(object,
 variable = modelVariables(object)[1])
```
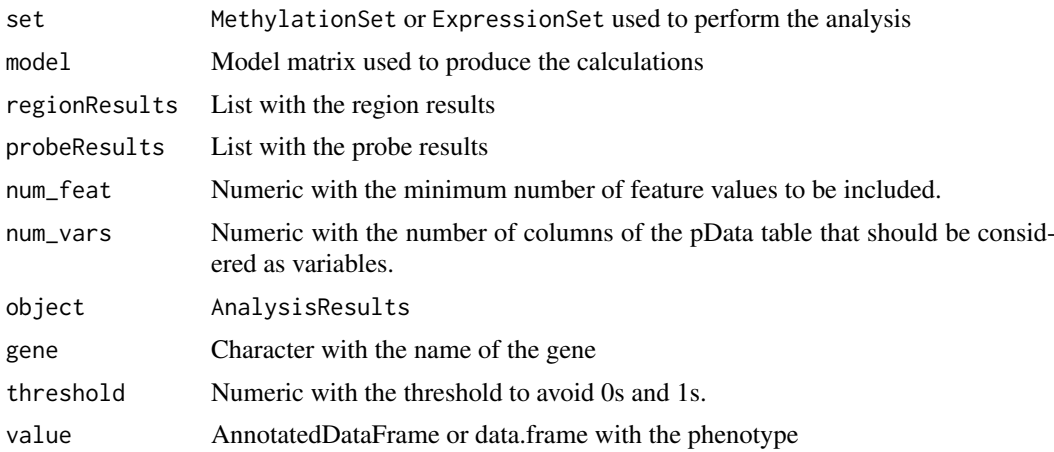

#### AnalysisResults 9

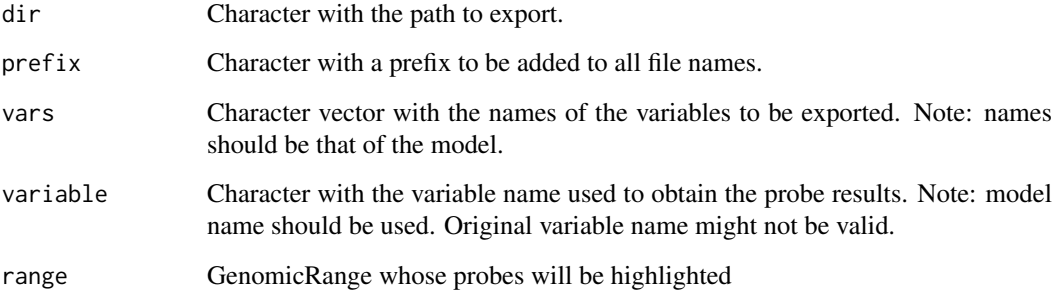

#### Value

AnalysisResults

# Methods (by generic)

- blocks: Get BlockFinder analysis results
- bumps: Get Bumphunter analysis results
- covariableNames: Get covariable names
- dmrCate: Get dmrCate analysis results
- feats: Get features names
- featvals: Get features values matrix
- getGeneVals: Get probe results of a gene
- getMs: Get Ms values
- model: Get model used to perform the analysis
- modelVariables: Get names of the variables in the model matrix
- phenoData: Get phenotypes data (AnnotatedDataFrame)
- phenoData<-: Set phenotypes data (AnnotatedDataFrame)
- pData: Get phenotypes data (data.frame)
- pData < -: Set phenotypes data (data.frame)
- probeResults: Get per probe analysis results
- regionResults: Get all per region analysis results
- sampleNames: Get sample names
- variableNames: Get variable names
- exportResults: Exports results data.frames to csv files.
- plotEWAS: Plot a Manhattan plot with the probe results
- plotQQ: QQ plot of probe analysis
- plotRegion: Plot of the region
- plotVolcano: Make a Volcano plot with the probe results

#### <span id="page-9-0"></span>Slots

originalclass Character with the class of the object used to perform the analysis

features Matrix with the values of the most significant features.

phenotypes AnnotatedDataFrame with the phenotypes.

model Matrix with the model used in the analysis

sampleNames Character vector with the names of the samples

- variableNames Character vector with the names of the variables used in the analysis. Names are equal to those find in phenotypes.
- covariableNames Character vector with the names of the covariables used in the analysis. Names are equal to those find in phenotypes.

results List of data.frames with the results of per probe analysis. Names are those of the model. DMRcate List of data.frames with the results of DMRcate. Names are those of the model.

Bumphunter List of data.frames with the results of Bumphunter. Names are those of the model.

BlockFinder List of data.frames with the results of BlockFinder. Names are those of the model.

#### Examples

showClass("AnalysisResults")

calculateRelevantSNPs *Calculate the SNPs correlated to cpgs*

#### Description

This function estimates the correlation between the snps and the cpgs. For each pair cpg-SNP the p-value is returned.

#### Usage

```
calculateRelevantSNPs(set, snps, num_cores = 1)
```
#### Arguments

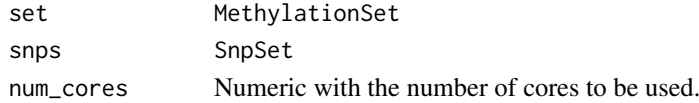

#### Value

Data.frame with the pvalues for pairs SNPs-cpgs. SNPs are in the rows and cpgs in the columns.

#### Examples

```
## Not run:
## betamatrix: matrix of beta values
## phenodf: data.frame with the phenotypes
## snpsobject: SnpSet
set \leq- prepareMethylationSet(matrix = betamatrix, phenotypes = phenodf)
relevantSNPs <- calculateRelevantSNPs(set, snpsobject)
```
## End(Not run)

<span id="page-10-0"></span>

#### Description

This function selects probes present in the annotation matrix. Probes without annotation and annotation values without beta values are discarded.

# Usage

```
checkProbes(object)
```
# Arguments

object MethylationSet

# Value

MethylationSet containing the common samples.

#### Examples

```
if (require(MEALData)){
betavals <- betavals[1:100, ] ## To speed up the example, the beta values are reduced
methy <- prepareMethylationSet(betavals, pheno)
checkProbes(methy)
}
```
#### checkSamples *Modify a* MethylationSet *to only contain common samples*

# Description

This function removes samples that have beta values but no phenotypes and vice versa. If snps object is present, only samples present in the three set are retained.

# Usage

checkSamples(object)

# Arguments

object MethylationSet

# Value

MethylationSet containing the common samples.

#### Examples

```
if (require(MEALData)){
betavals <- betavals[1:100, ] ## To speed up the example, the beta values are reduced
methy <- prepareMethylationSet(betavals, pheno)
checkSamples(methy)
}
```
chrNumToChar *Convert chr numbers to chr strings*

#### Description

Given a vector of number representing the chromosomes, convert them to string (e.g 1 to chr1). 23 is consider chrX, 24 is chrY, 25 is chrXY (probes shared between chromosomes  $X$  and  $Y$ ) and 26 is chrMT.

# Usage

chrNumToChar(vector)

#### Arguments

vector The vector with the chromosome numbers

#### Value

A vector with the chromosomes in string format.

# Examples

```
chromosomes \leq c(1, 3, 4, 23, 15)stringChrs <- chrNumToChar(chromosomes)
stringChrs
```
<span id="page-11-1"></span>correlationMethExprs *Computes the correlation between methylation and expression*

#### Description

Estimates the correlation between methylation and expression. When there are known variables that affect methylation and/or expression, their effect can be substracted using a linear model and then the residuals are used.

#### Usage

```
correlationMethExprs(multiset, vars_meth = NULL, vars_exprs = NULL,
  vars_meth_types = rep(NA, length(vars_meth)), vars_exprs_types = rep(NA,
  length(vars_exprs)), flank = 250000, num_cores = 1, verbose = TRUE)
```
<span id="page-11-0"></span>

#### <span id="page-12-0"></span>createRanges 13

# Arguments

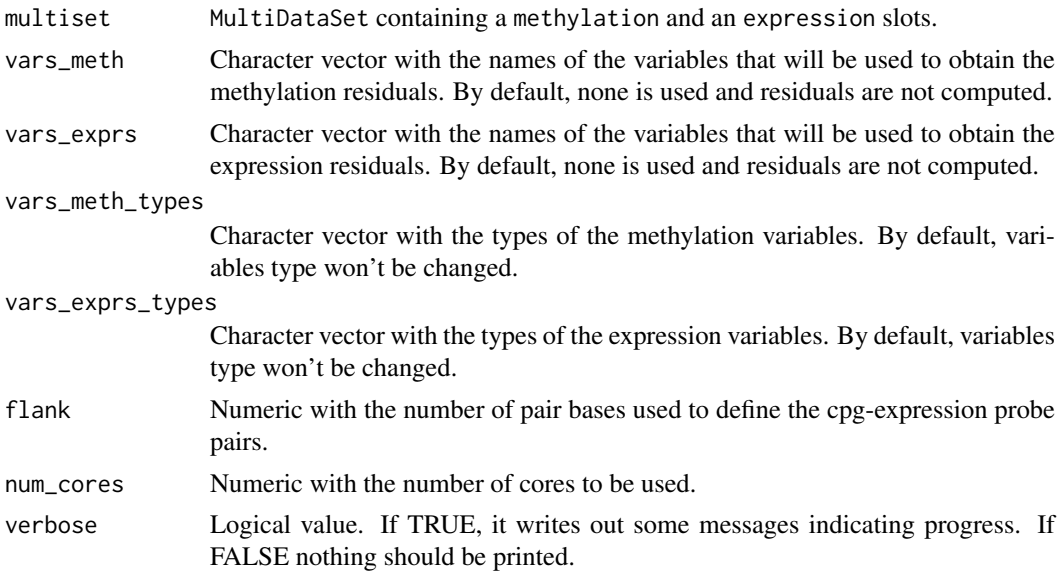

#### Details

For each cpg, a range is defined by the position of the cpg plus the flank parameter (upstream and downstream). Only those expression probes that are entirely in this range will be selected. For these reason, it is required that the ExpressionSet contains a featureData with the chromosome and the starting and ending positions of the probes.

# Value

Data.frame with the results of the linear regression:

- cpg: Name of the cpg
- exprs: Name of the expression probe
- beta: coefficient of the methylation change
- se: standard error of the beta
- P.Value: p-value of the beta coefficient
- adj.P.Val: q-value computed using B&H

createRanges *Create* GenomicRanges *from data.frame*

# Description

Convert a data.frame with chromosomes in the first column, starting positions in the second one and ending position in the third one to GenomicRanges. Names of the data.frame are preserved in the output GenomicRanges.

# Usage

```
createRanges(ranges)
```
#### Arguments

ranges Data.frame or matrix

#### Value

GenomicRanges

# Examples

```
dfranges <- data.frame(chr = c("chr1", "chr2", "chr1"), start = c(1290, 1250, 4758),
end = c(64389, 632409, 16430), stringsAsFactors = FALSE)
names(dfranges) <- c("range1", "range2", "range3")
ranges <- createRanges(dfranges)
ranges
```
<span id="page-13-1"></span>DAPipeline *Perform differential methylation analysis*

#### Description

Wrapper for analysing differential methylation and expression at region and probe level.

#### Usage

```
DAPipeline(set, variable_names, variable_types = rep(NA,
 length(variable_names)), covariable_names = NULL,
 covariable_types = rep(NA, length(covariable_names)), equation = NULL,
 num_var = NULL, labels = NULL, sva = FALSE,
 region_methods = c("bumphunter", "DMRcate"), shrinkVar = FALSE,
 probe_method = "robust", max_iterations = 100, num_feat = 50,
 num\_cores = 1, verbose = FALSE, ...
```
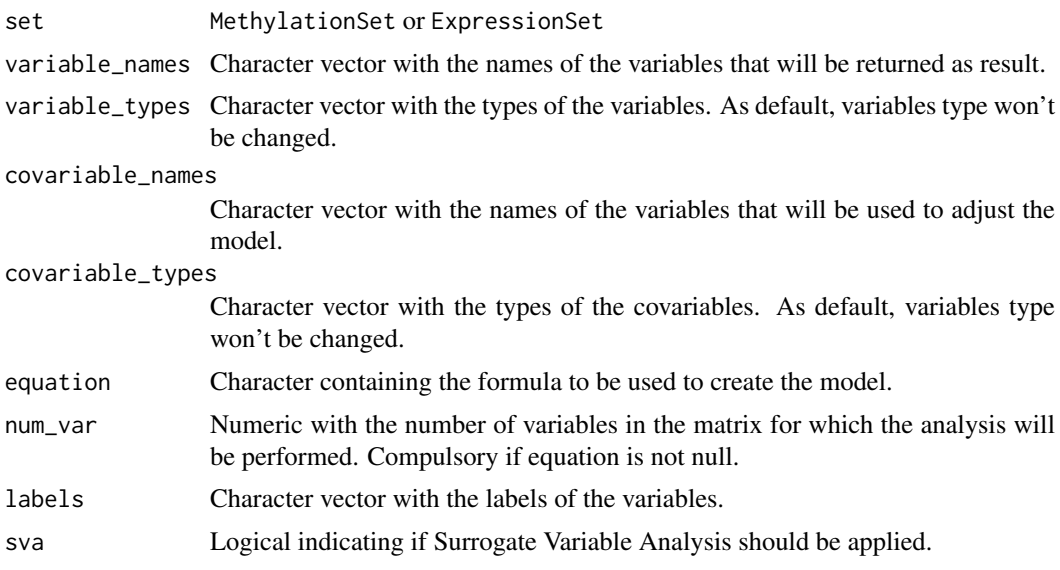

<span id="page-13-0"></span>

#### <span id="page-14-0"></span>DAProbe 15

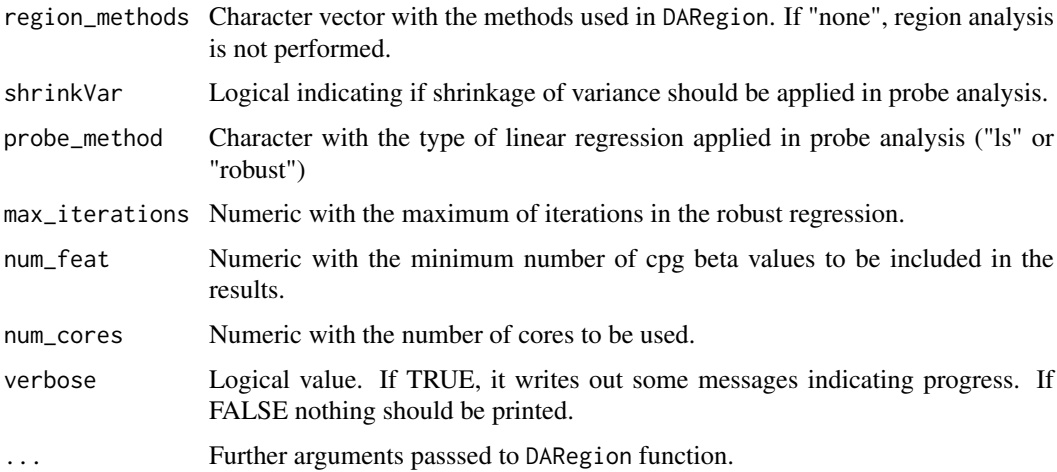

#### Details

This function is the main wrapper of the package. First, it simplifies the the set to only contain the common samples between phenotype and features. In addition, it allows to change the class of the variables and to apply genomic models (more information on preparePhenotype). Afterwards, analysis per probe and per region are done merging the results in an AnalysisResults object.

Default linear model will contain a sum of the variables and covariables. If interactions are desired, a costum formula can be specified. In that case, variables and covariables must also be specified in order to assure the proper work of the resulting AnalysisResult. In addition, the number of variables of the model for which the calculation will be done must be specified.

# Value

MethylationResult object

#### See Also

[preparePhenotype](#page-33-1)

# Examples

```
if (require(minfiData)){
set <- prepareMethylationSet(matrix = getBeta(MsetEx)[1:10, ], pheno = pData(MsetEx))
res <- DAPipeline(set, variable_names = "Sample_Group", probe_method = "ls")
res
}
```
<span id="page-14-1"></span>

DAProbe *Perform per probe analysis*

#### Description

Compute statistics (t estimate and p-value) for methylation or expression data using linear or robust linear regression.

#### Usage

```
DAProbe(set, model, coefficient = 2, shrinkVar = FALSE, method = "robust",
 max_iterations = 100)
```
# Arguments

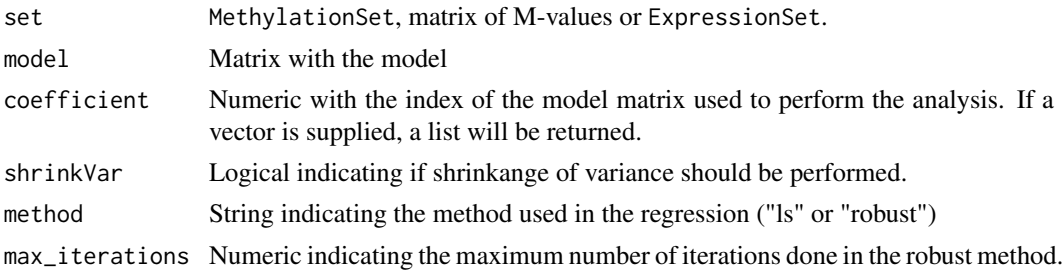

#### Value

Data.frame or list of data.frames containing intercept and slope values. If the set is a Methylation-Set, probe's position, chromosome and the nearest gene are also returned.

# Examples

```
if (require(minfiData)){
mvalues <- getM(MsetEx)[1:100, ]
model <- model.matrix(~ Sample_Group, data = pData(MsetEx))
res <- DAProbe(mvalues, model, method = "ls")
head(res)
}
```
<span id="page-15-1"></span>

DARegion *Detect regions differentially methylated*

# Description

This function is a wrapper of two known region differentially methylated detection methods: *Bumphunter* and *DMRcate*. blockFinder implementation present in minfi package is also available.

# Usage

```
DARegion(set, model, proberes, methods = c("blockFinder", "bumphunter",
  "DMRcate"), coefficient = 2, num_permutations = 0,
 bumphunter_cutoff = 0.05, bumps_max = 30000, num_cores = 1,
 verbose = FALSE, ...)
```
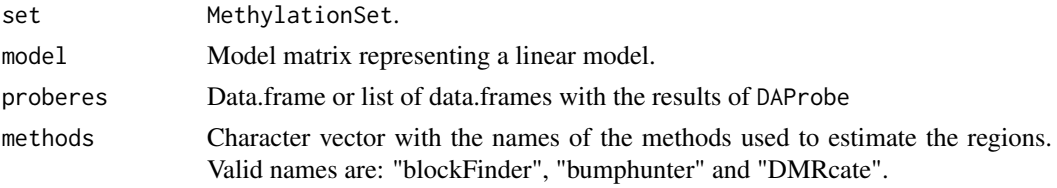

<span id="page-15-0"></span>

#### <span id="page-16-0"></span>DARegion 17

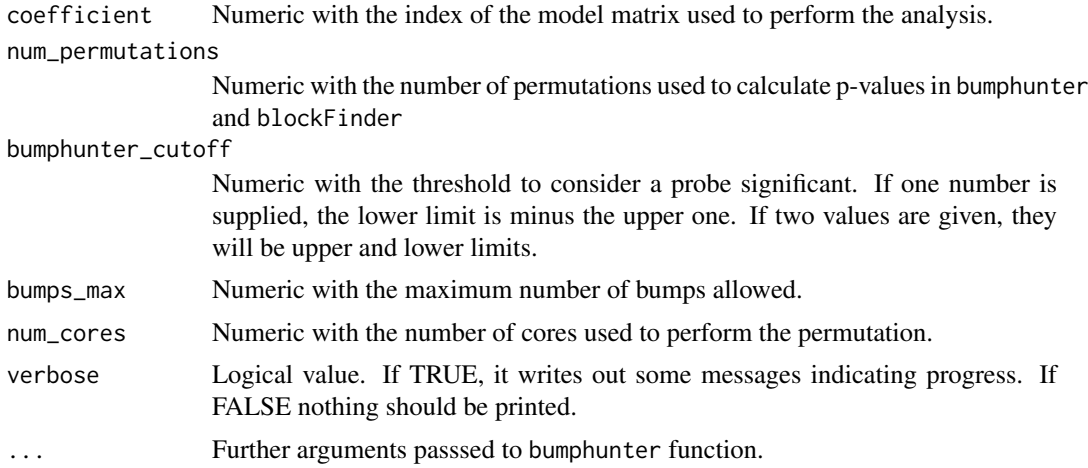

# Details

DARegion performs a methylation region analysis using *bumphunter* and *DMRcate*. Bumphunter allows the modification of several parameters that should be properly used.

Cutoff will determine the number of bumps that will be detected. The smaller the cutoff, the higher the number of positions above the limits, so there will be more regions and they will be greater. Bumphunter can pick a cutoff using the null distribution, i.e. permutating the samples. There is no standard cutoff and it will depend on the features of the experiment. Permutations are used to estimate p-values and, if needed, can be used to pick a cutoff. The advised number of permutation is 1000. The number of permutations will define the maximum number of bumps that will be considered for analysing. The more bumps, the longer permutation time. As before, there is not an accepted limit but minfi tutorial recommends not to exceed 30000 bumps. Finally, if supported, it is very advisable to use parallelization to perform the permutations.

Due to minfi design, *BlockFinder* can only be run using own minfi annotation. This annotation is based on hg19 and Illumina 450k chipset. Cpg sites not named like in this annotation package will not be included. As a result, the use of *BlockFinder* is not recommended.

*DMRcate* uses a first step where linear regression is performed in order to estimate coefficients of the variable of interest. This first step is equal to the calculation performed in DAProbe, but using in this situation linear regression and not robust linear regression. The results of DAProbe can be supplied in proberes argument, skipping this first step.

DARegion supports multiple variable analyses. If coefficient is a vector, a list of lists will be returned. Each member will be named after the name of the column of the model matrix.

# Value

List with the main results of the three methods. If a method is not chosen, NA is returned in this position.

# See Also

[bumphunter](#page-0-0), [blockFinder](#page-0-0), [dmrcate](#page-0-0)

#### Examples

```
if (require(minfiData)){
set <- prepareMethylationSet(minfi::getBeta(MsetEx)[1:10, ], pheno = pData(MsetEx))
model <- model.matrix(~Sample_Group, data = pData(MsetEx))
```

```
res <- DARegion(set, model)
res
}
```
<span id="page-17-1"></span>DARegionAnalysis *Analyse methylation or expression in a specific range*

# Description

Methylation analysis in a genomic range, taking into account snps.

# Usage

```
DARegionAnalysis(set, range, omicset = "methylation", variable_names,
 variable_types = rep(NA, length(variable_names)), covariable_names = NULL,
 covariable_types = rep(NA, length(covariable_names)), equation = NULL,
 num_var = NULL, labels = NULL, sva = FALSE, use_snps = TRUE,
 snps_cutoff = 0.01, region_methods = c("blockFinder", "bumphunter",
 "DMRcate"), shrinkVar = FALSE, probe_method = "robust",
 max_i terations = 100, num_cores = 1, verbose = FALSE, ...)
```
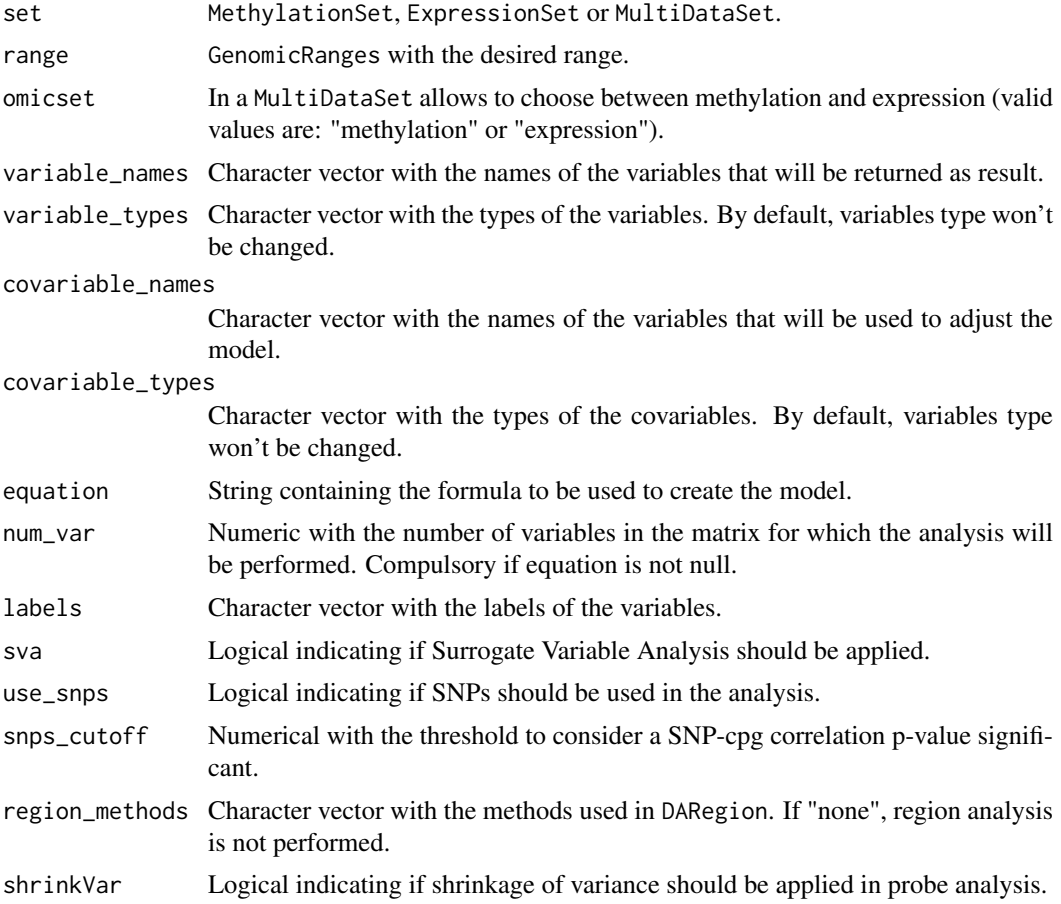

<span id="page-17-0"></span>

#### <span id="page-18-0"></span>explained Variance 19

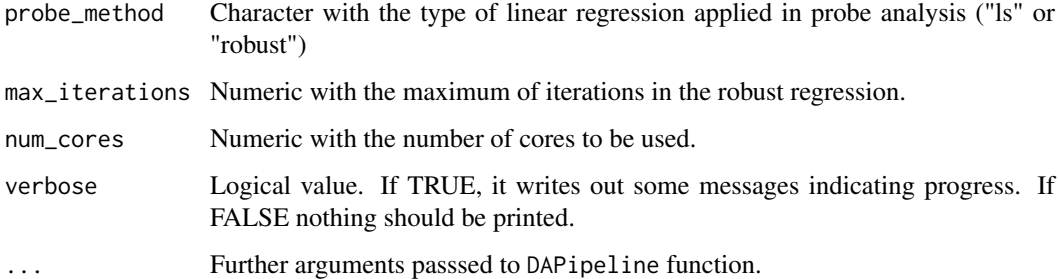

# Details

Set is filtered to the range specified. If SNPs are present in the set, those are also filtered and then, correlation between SNPs and cpgs is tested. SNPs that are correlated to at least one cpg are added to covariables. After that, DAPipeline is run. RDA test of the region is performed, returning the R2 between the variables and the beta matrix and a p-value of this R2.

#### Value

AnalysisRegionResult object

#### See Also

[preparePhenotype](#page-33-1), [DAPipeline](#page-13-1)

# Examples

```
if (require(minfiData)){
set <- prepareMethylationSet(getBeta(MsetEx)[1:1000, ], pheno = pData(MsetEx))
range <- GenomicRanges::GRanges(seqnames=Rle("chrX"),
ranges = IRanges(30000, end = 123000000))
res <- DARegionAnalysis(set, range = range, variable_names = "Sample_Group",
probe_method = "ls")
res
}
```
explainedVariance *Calculate R2 for different variables*

# Description

Using a data.frame as input, calculates the R2 between a dependent variable and some independent variables. Base adjusting by covariates can also be used.

#### Usage

```
explainedVariance(data, num_mainvar = 1, num_covariates = 0,
  variable_label = NULL)
```
# <span id="page-19-0"></span>Arguments

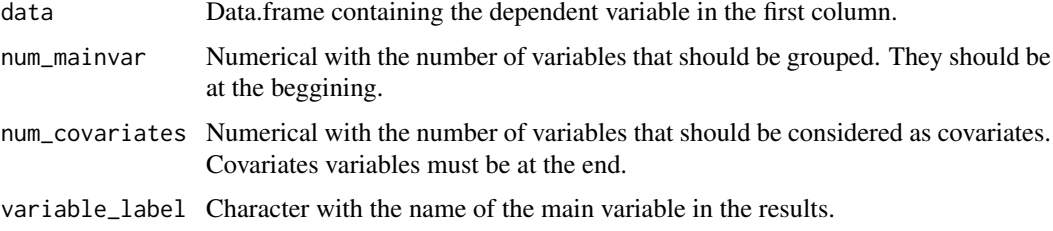

# Details

explainedVariance computes R2 via linear models. The first column is considered to be the dependent variable. Therefore, a lineal model will be constructed for each of the remaining variables. In case that covariates were included, they will be included in all the models and, in addition, a model containing only the covariates will be returned.

Some variables can be grouped in the models to assess their effect together.

#### Value

Numeric vector with the R2 explained by each of the variables.

#### Examples

```
data(mtcars)
R2 <- explainedVariance(mtcars)
R2
```
exportResults *Exports results data.frames to csv files.*

# Description

Exports results to csv files. If more than one variable is present, subfolders with the name of the variable are created. For each variable, four files will be generated: probeResults.csv, dmrCateResults.csv, bumphunterResults.csv and blockFinderResults.csv

# Usage

```
exportResults(object, dir = "./", prefix = NULL,
 vars = modelVariables(object))
```
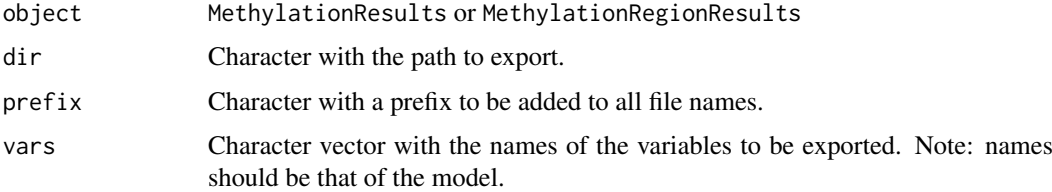

#### <span id="page-20-0"></span>filterSet 21

# Value

Files are saved into the given folder.

# Examples

```
if (require(minfiData)){
set <- prepareMethylationSet(getBeta(MsetEx)[1:10,], pheno = pData(MsetEx))
methyOneVar <- DAPipeline(set, variable_names = "sex", probe_method = "ls")
exportResults(methyOneVar)
}
```

```
filterSet Filter a MethylationSet, an ExpressionSet or a SnpSet
```
# Description

Filter a MethylationSet, an ExpressionSet or a SnpSet

# Usage

filterSet(set, range)

# Arguments

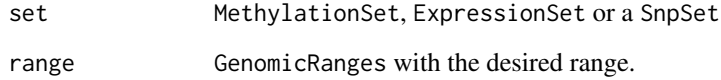

#### Value

MethylationSet, ExpressionSet or a SnpSet with only the features of the range.

#### Examples

```
if (require(minfiData) & require(GenomicRanges)){
range <- GRanges(seqnames=Rle("chrY"),
ranges = IRanges(3000000, end=12300000))
set <- prepareMethylationSet(MsetEx[1:100, ], pData(MsetEx))
set
filteredset <- filterSet(set, range)
filteredset
}
```
<span id="page-21-0"></span>

# Description

Given a MethylationResults and a gene name returns the results of the analysis of all the probes of the gene.

# Usage

getGeneVals(object, gene)

#### Arguments

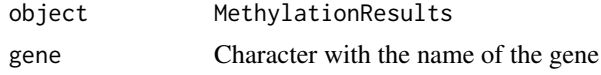

# Value

List of data.frames with the results of the analysis of the probes belonging to the gene

# Examples

```
if (require(minfiData)){
set <- prepareMethylationSet(getBeta(MsetEx)[1:10,], pheno = pData(MsetEx))
methyOneVar <- DAPipeline(set, variable_names = "sex", probe_method = "ls")
getGeneVals(methyOneVar, "TSPY4")
}
```
getMs *Transforms beta values to M-values*

# Description

Given a MethylationSet or a AnalysisResults returns the matrix of M values using a logit2 transformation. Betas equal to 0 will be transformed to threshold and betas equal to 1, to 1 threshold.

# Usage

```
getMs(object, threshold = 1e-04)
```
# Arguments

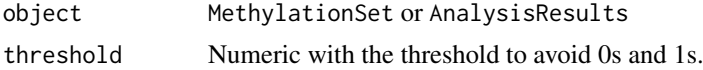

# Value

Matrix with the M values.

#### <span id="page-22-0"></span> $MEAL$  23

#### Examples

```
if (require(minfiData)){
set <- prepareMethylationSet(MsetEx[1:100, ], pData(MsetEx))
mvalues <- getMs(set)
head(mvalues)
}
```
MEAL *MEAL (Methylation and Expression AnaLizer): Package for analysing methylation and expression data*

# Description

MEAL has three different categories of important functions: processing, analysing and plotting.

# processing

Functions used to create MEAL objects and to modify them. Main functions are [prepareMethylation-](#page-32-1)[Set](#page-32-1) and [preparePhenotype](#page-33-1)

#### analysing

Functions used to perform the analysis of methylation data. [DAProbe](#page-14-1) performs per probe analysis and [DARegion](#page-15-1) performs per region analysis. There are two wrappers: [DAPipeline](#page-13-1) and [DARe](#page-17-1)[gionAnalysis](#page-17-1) that performs per probe and per region analysis. The first one analyses the whole methylation sites and the second one only a given region. Finally, [correlationMethExprs](#page-11-1) and [multi-](#page-24-1)[CorrMethExprs](#page-24-1) compute the correlation between methylation and expression probes

#### plotting

Functions used to plot the results of the analysis. Some are interesting for whole methylome analysis (e.g. [plotEWAS\)](#page-28-1) and others for analysis of one genomic region (e.g. [plotRDA\)](#page-30-1)

MethylationSet *MethylationSet instances*

#### Description

Container with the data needed to perform methylation analysis. MethylationSet inherits from eSet and contains meth matrix as assay data member.

#### Usage

methylationSet(betas, phenotypes, annotationDataFrame, annoString = "custom")

## S4 method for signature 'MethylationSet' betas(object)

## S4 method for signature 'MethylationSet' getMs(object, threshold = 1e-04)

## S4 method for signature 'MethylationSet' checkProbes(object)

## S4 method for signature 'MethylationSet' checkSamples(object)

#### Arguments

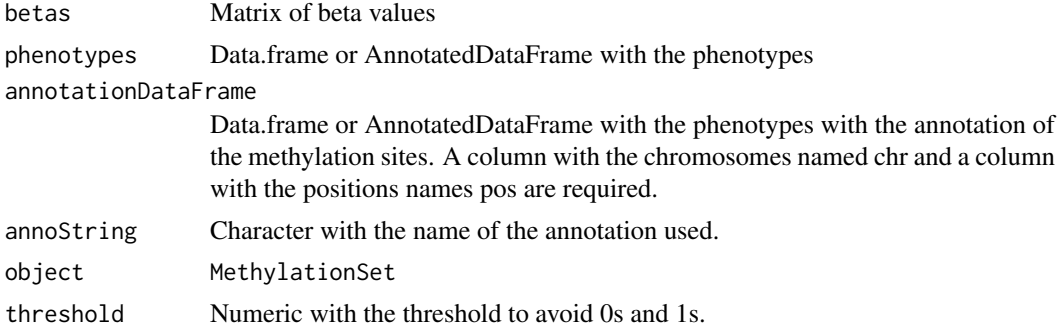

#### Details

FeatureData, which contains annotation data, is required to perform any of the analysis.

# Value

MethylationSet

#### Methods (by generic)

- betas: Get beta matrix
- getMs: Get Ms values
- checkProbes: Filter probes with annotation
- checkSamples: Modify a MethylationSet to only contain common samples

# Slots

- assayData Contains matrices with equal dimensions, and with column number equal to nrow(phenoData). assayData must contain a matrix meth with rows representing features (e.g., methylation probes sets) and columns representing samples.
- phenoData See [eSet](#page-0-0)

annotation See [eSet](#page-0-0)

featureData See [eSet.](#page-0-0) fData should contain at least chromosome and positions columns.

<span id="page-23-0"></span>

#### <span id="page-24-0"></span>multiCorrMethExprs 25

# Examples

showClass("MethylationSet")

<span id="page-24-1"></span>multiCorrMethExprs *Computes the correlation between methylation and expression in a genomic range*

# Description

Estimates the correlation between methylation and expression in a range. First, the sets are filtered to only contain the features of the range. Then, a multivariate approach (redundancy analysis) is applied.

# Usage

```
multiCorrMethExprs(multiset, vars_meth = NULL, vars_exprs = NULL,
 vars_meth_types = rep(NA, length(vars_meth)), vars_exprs_types = rep(NA,
 length(vars_exprs)), range = NULL)
```
#### Arguments

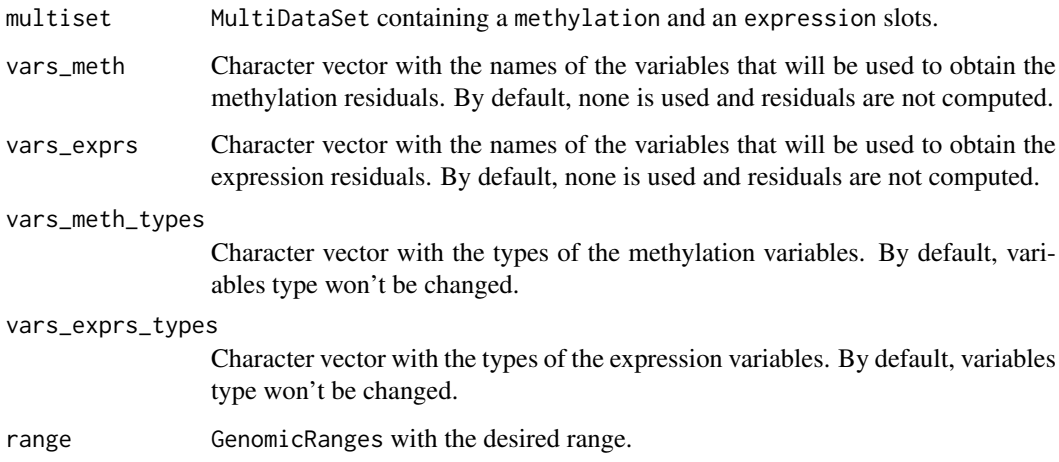

# Details

When there are known variables that affect methylation and/or expression, their effect can be substracted using a linear model and then the residuals are used.

# Value

An rda object

<span id="page-25-0"></span>MultiDataSet-class *Class* MultiDataSet

# Description

The class MultiDataSet is a superior class to store multiple datasets in form of triplets (assayDataphenoData-featureData). The restriction is that the samples of the multiple datasets must be the same.

#### Usage

```
## S4 method for signature 'MultiDataSet, ExpressionSet'
add.genexp(object, gexpSet,
  warnings = TRUE)
## S4 method for signature 'MultiDataSet, MethylationSet'
add.methy(object, methySet,
  warnings = TRUE)
## S4 method for signature 'MultiDataSet, eSet'
add.set(object, set, dataset.name,
  warnings = TRUE)
## S4 method for signature 'MultiDataSet, SnpSet'
add.snps(object, snpSet, warnings = TRUE)
## S4 method for signature 'MultiDataSet'
names(x)
## S4 method for signature 'MultiDataSet'
sampleNames(object)
## S4 method for signature 'MultiDataSet,ANY,ANY'
x[[i]]
## S4 method for signature 'MultiDataSet, ANY, ANY, ANY'
x[i, j, drop = TRUE]
```
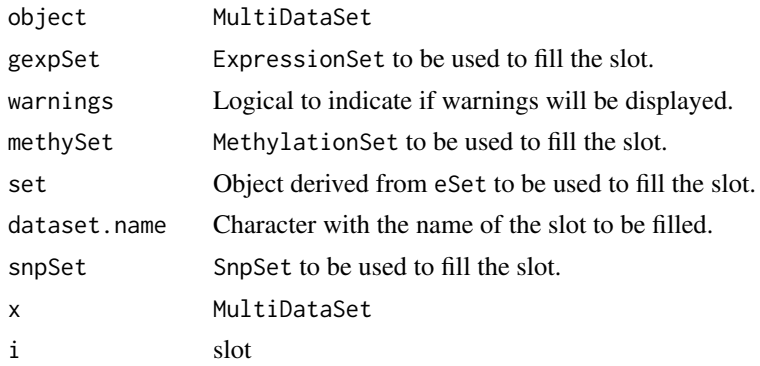

#### <span id="page-26-0"></span>normalSNP 27

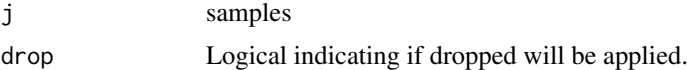

# Details

The names of the three lists (assayData, phenoData and featureData)must be the same.

# Value

MultiDataSet

# Methods (by generic)

- add.genexp: Method to add a slot of expression to MultiDataSet.
- add.methy: Method to add a slot of methylation to MultiDataSet.
- add.set: Method to add a slot to MultiDataSet.
- add.snps: Method to add a slot of SNPs to MultiDataSet.
- names: Get names of slots
- sampleNames: Get sample names
- [[: Get an eSet from a slot
- [: Subset a MultiDataSet

# Slots

assayData List of assayData elements.

phenoData List of AnnotatedDataFrame containing the phenoData of each assayData.

featureData List of AnnotatedDataFrame containing the featureData of each assayData. return\_method List of functions used to create the original eSet objects.

normalSNP *Normalize SNPs values*

#### Description

SNPs values, introduced as numerical, are normalized to be used in lineal models.

#### Usage

```
normalSNP(snps)
```
#### Arguments

snps Numerical vector or matrix representing the SNPs in the form: 0 homozygote recessive, 1 heterozygote, 2 homozygote dominant.

# Value

Numerical vector or matrix with the snps normalized.

# Examples

```
snps <- c(1, 0, 0, 1, 0, 0, 2, 1, 2)
normSNPs <- normalSNP(snps)
normSNPs
```
plotBestFeatures *Plot best n cpgs*

# Description

Wrapper of plotCPG that plots the top n features.

# Usage

```
plotBestFeatures(set, n = 10, variables = variableNames(set)[1])
```
# Arguments

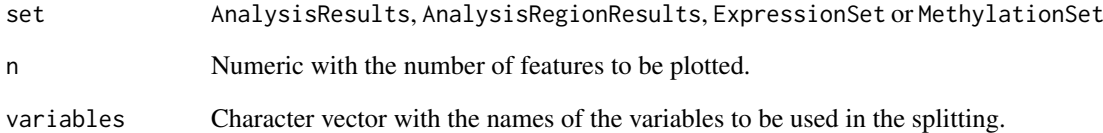

# Value

Plots are created on the current graphics device.

# See Also

[plotFeature](#page-28-2)

# Examples

```
if (require(minfiData)){
set <- prepareMethylationSet(getBeta(MsetEx)[1:10, ],
pheno = pData(MsetEx))
plotBestFeatures(set, 2, variables = "Sample_Group")
 }
```
<span id="page-27-0"></span>

<span id="page-28-1"></span><span id="page-28-0"></span>

# Description

Plot log p-value for each chromosome positions. Highlighting cpgs inside a range is allowed.

# Usage

```
plotEWAS(object, variable = modelVariables(object)[[1]], range = NULL)
```
#### Arguments

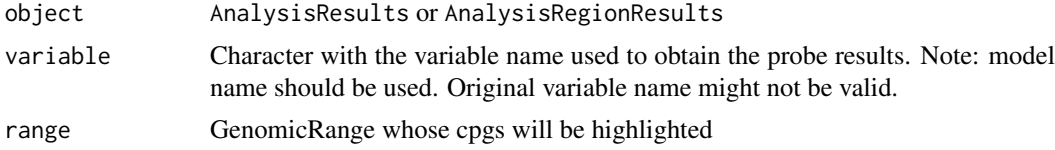

#### Value

A plot is generated on the current graphics device.

#### Examples

```
if (require(minfiData)){
betas <- getBeta(MsetEx)[floor(seq(1, nrow(MsetEx), 10000)), ]
set <- prepareMethylationSet(betas, pheno = pData(MsetEx))
methyOneVar <- DAPipeline(set, variable_names = "sex", probe_method = "ls")
plotEWAS(methyOneVar)
}
```
<span id="page-28-2"></span>plotFeature *Plot values of a feature*

# Description

Plot values of a feature splitted by one or two variables.

# Usage

```
plotFeature(set, feat, variables = variableNames(set)[1])
```
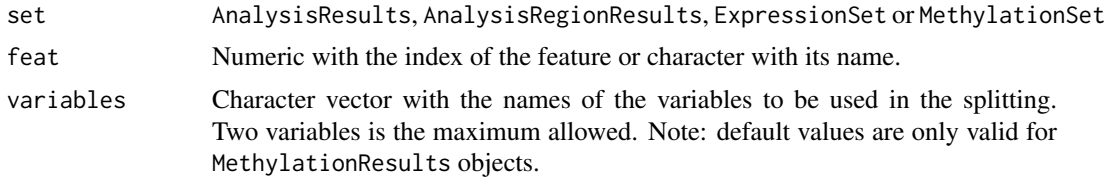

#### <span id="page-29-0"></span>30 plotQQ

#### Value

A plot is generated on the current graphics device.

# Examples

```
if (require(minfiData)){
set <- prepareMethylationSet(getBeta(MsetEx)[1:1000, ],
pheno = pData(MsetEx))
plotFeature(set, 1, variables = "Sample_Group")
 }
```
#### plotQQ *QQ plot of probe analysis*

# Description

Generate a QQ plot using probe results.

# Usage

```
plotQQ(object, variable = modelVariables(object)[[1]])
```
# Arguments

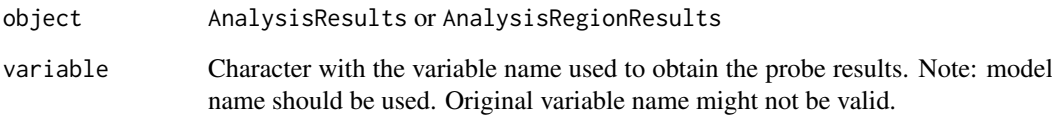

# Value

A plot is generated on the current graphics device.

# Examples

```
if (require(minfiData)){
betas <- getBeta(MsetEx)[floor(seq(1, nrow(MsetEx), 10000)), ]
set <- prepareMethylationSet(betas, pheno = pData(MsetEx))
methyOneVar <- DAPipeline(set, variable_names = "sex", probe_method = "ls")
plotQQ(methyOneVar)
}
```
<span id="page-30-1"></span><span id="page-30-0"></span>

# Description

Plot RDA results

#### Usage

plotRDA(object, n\_feat = 5)

# Arguments

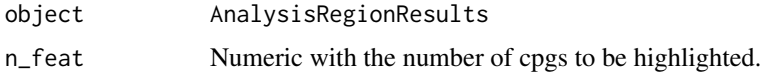

#### Value

A plot is generated on the current graphics device.

### Examples

```
if (require(minfiData) & require(GenomicRanges)){
set <- prepareMethylationSet(getBeta(MsetEx), pheno = pData(MsetEx))
range <- GenomicRanges::GRanges(seqnames=Rle("chrY"),
ranges = IRanges(3000000, end=12300000))
rangeNoSNPs <- DARegionAnalysis(set, variable_names = "sex", range = range)
plotRDA(rangeNoSNPs)
}
```
plotRegion *Plot of the region*

#### Description

Plot of the beta values againts their position. Data is taken from probe analysis. Cpgs with a p-value smaller than 0.05 (without adjusting) are blue and points with a p-value greater than 0.05 are red.

# Usage

```
plotRegion(object, variable = modelVariables(object)[[1]], range = NULL)
```
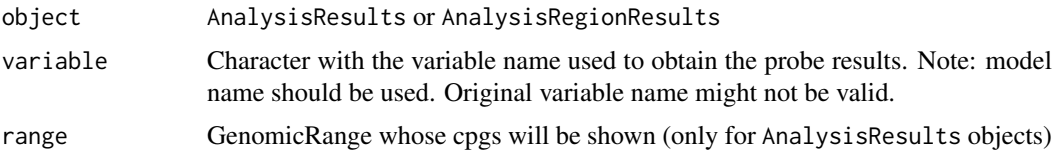

# Value

A plot is generated on the current graphics device.

# Examples

```
if (require(minfiData) & require(GenomicRanges)){
set <- prepareMethylationSet(getBeta(MsetEx), pheno = pData(MsetEx))
range <- GenomicRanges::GRanges(seqnames=Rle("chrY"),
ranges = IRanges(3000000, end=12300000))
rangeNoSNPs <- DARegionAnalysis(set, variable_names = "sex", range = range)
plotRegion(rangeNoSNPs)
}
```
plotRegionR2 *Plot R2 region values*

#### Description

Plot R2 region values

#### Usage

plotRegionR2(object, feat, ...)

# Arguments

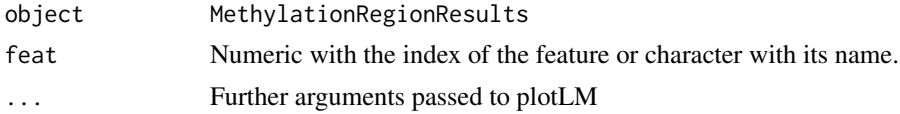

#### Value

A plot is generated on the current graphics device.

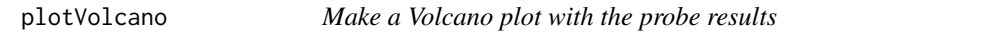

# Description

Plot log p-value versus the change in expression/methylation.

# Usage

plotVolcano(object, variable = modelVariables(object)[[1]])

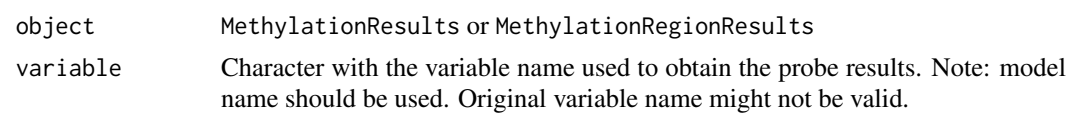

<span id="page-31-0"></span>

#### <span id="page-32-0"></span>prepareMethylationSet 33

#### Value

A plot is generated on the current graphics device.

#### Examples

```
if (require(minfiData)){
betas <- getBeta(MsetEx)[floor(seq(1, nrow(MsetEx), 10000)), ]
set <- prepareMethylationSet(betas, pheno = pData(MsetEx))
methyOneVar <- DAPipeline(set, variable_names = "sex", probe_method = "ls")
plotEWAS(methyOneVar)
}
```
<span id="page-32-1"></span>prepareMethylationSet *Generating a* MethylationSet

# Description

This function creates a MethylationSet using from a matrix of beta values and a data.frame of phenotypes.

#### Usage

```
prepareMethylationSet(matrix, phenotypes,
 annotation = "IlluminaHumanMethylation450kanno.ilmn12.hg19",
  chromosome = "chr", position = "pos", genes = "UCSC_RefGene_Name",
 group = "UCSC_RefGene_Group", filterNA_threshold = 0.05,
 verbose = FALSE)
```
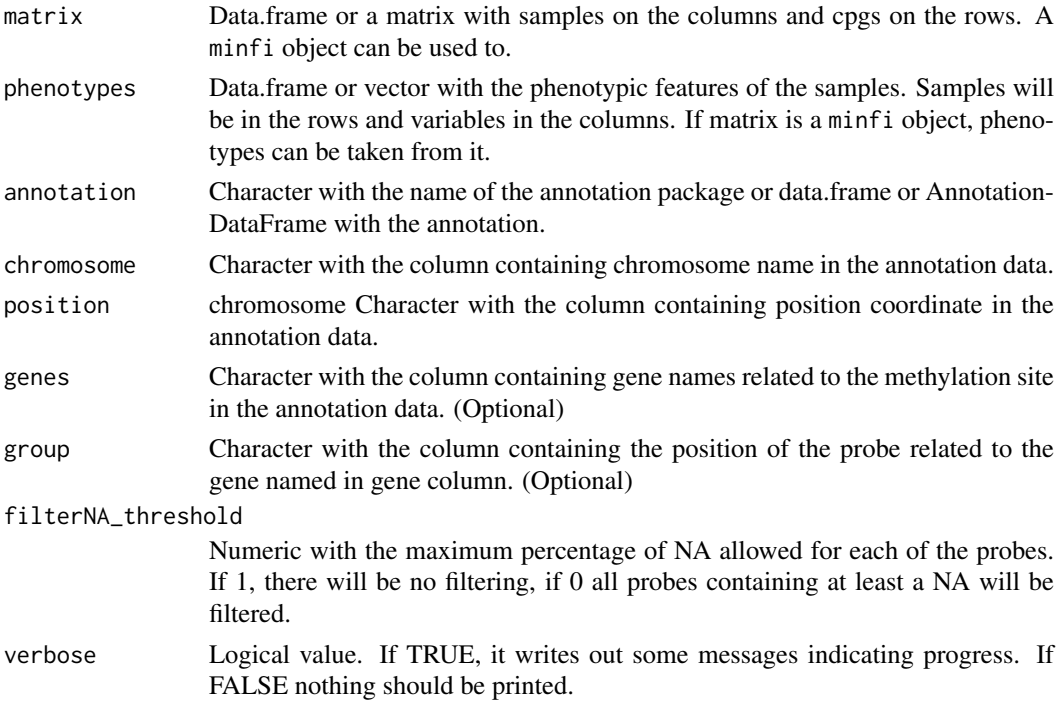

#### Details

prepareMethylationSet is a useful wrapper to create MethylationSet. Rigth now, prepareMethylationSet supports two entry points: a minfi object and a matrix of betas.

Phenotypes are compulsory and can be supplied as data.frame or AnnotatedDataFrame.

By default, annotation is taken from minfi package and IlluminaHumanMethylation450kanno.ilmn12.hg19 package is used, being the default arguments adapted to use this annotation. To use this annotation, IlluminaHumanMethylation450kanno.ilmn12.hg19 must be installed and methylation sites must be named like in Illumina 450k chip. Use of this annotation ensures correct results in all the analysis.

If custom annotation is desired, there are two compulsory features: chromosomes and positions. Chromosomes should be supplied in the character form (e.g. chr1). Two additional features will be used during the presentation of results but not during the analyses: genes and group. Genes are the gene names of the genes around the cpg site and group defines the groups of the genes. Both columns will appear in the results but they are not used through the workflow. It should be noticed that BlockFinder only supports minfi annotation, so it is not advised to be used with custom annotation.

# Value

MethylationSet with phenotypes and annotation.

#### Examples

```
if (require(minfiData)){
betas <- getBeta(MsetEx)[1:1000, ]
pheno <- pData(MsetEx)
 set <- prepareMethylationSet(betas, pheno)
 }
```
<span id="page-33-1"></span>preparePhenotype *Process a table of phenotypes*

#### Description

Given a data.frame containing phenotypic variables, select the desired columns and transform them to the desired types.

# Usage

```
preparePhenotype(phenotypes, variable_names, variable_types = rep(NA,
  length(variable_names)))
```
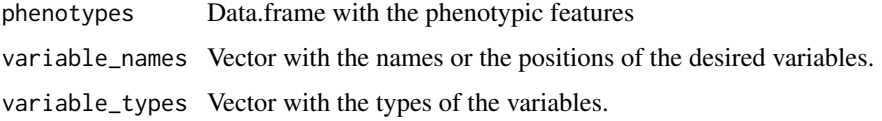

<span id="page-33-0"></span>

#### <span id="page-34-0"></span>RDAset 35

#### Details

preparePhenotype supports five types of variables. Categorical and continuous correspond to factor and numerical types in R. The other three are genomic models as defined in SNPassoc: dominant, recessive and additive. In order to use these types, only two alleles can be present and genotypes should be specified in the form *a/b*.

If transformation of variables is not needed, the variable\_types can be passed as a vector of NA.

# Value

Data.frame with the columns selected and with the types desired.

#### Examples

```
pheno <- data.frame(a = sample(letters[1:2], 5, replace = TRUE), b = runif(5),
c = sample(c("a/a", "a/b", "b/b"), 5, replace = TRUE))pheno <- preparePhenotype(pheno, variable_names = c("a", "c"),
variable_types = c("categorical", "dominant"))
pheno
```
RDAset *Calculate RDA for a set*

#### Description

Perform RDA calculation for a AnalysisRegionResults. Feature values will be considered the matrix  $X$  and phenotypes the matrix  $Y$ . Adjusting for covariates is done using covariable names stored in the object.

# Usage

RDAset(set, equation = NULL)

#### Arguments

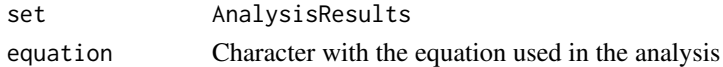

#### Value

Object of class rda

#### See Also

[rda](#page-0-0)

#### Examples

```
if (require(minfiData)){
set <- prepareMethylationSet(getBeta(MsetEx)[1:50,], pheno = pData(MsetEx))
methyOneVar <- DAPipeline(set, variable_names = "sex", probe_method = "ls")
rda <- RDAset(methyOneVar)
rda
}
```
# <span id="page-35-0"></span>Index

[ *(*MultiDataSet-class*)*, [26](#page-25-0) [,MultiDataSet,ANY,ANY,ANY-method *(*MultiDataSet-class*)*, [26](#page-25-0) [[,MultiDataSet,ANY,ANY-method *(*MultiDataSet-class*)*, [26](#page-25-0) add.genexp, [2](#page-1-0) add.genexp,MultiDataSet,ExpressionSet-method checkSamples, [11](#page-10-0) *(*MultiDataSet-class*)*, [26](#page-25-0) add.methy, [3](#page-2-0) add.methy,MultiDataSet,MethylationSet-method chrNumToChar, [12](#page-11-0) *(*MultiDataSet-class*)*, [26](#page-25-0) add.methy-methods *(*add.methy*)*, [3](#page-2-0) add.set, [3](#page-2-0) add.set,MultiDataSet,eSet-method *(*MultiDataSet-class*)*, [26](#page-25-0) add.set-methods *(*add.set*)*, [3](#page-2-0) add.snps, [4](#page-3-0) add.snps,MultiDataSet,SnpSet-method *(*MultiDataSet-class*)*, [26](#page-25-0) AnalysisRegionResults, [5](#page-4-0) analysisRegionResults *(*AnalysisRegionResults*)*, [5](#page-4-0) AnalysisRegionResults-class *(*AnalysisRegionResults*)*, [5](#page-4-0) AnalysisRegionResults-methods *(*AnalysisRegionResults*)*, [5](#page-4-0) AnalysisResults, [7](#page-6-0) analysisResults *(*AnalysisResults*)*, [7](#page-6-0) AnalysisResults-class *(*AnalysisResults*)*, [7](#page-6-0) AnalysisResults-methods *(*AnalysisResults*)*, [7](#page-6-0)

betas *(*MethylationSet*)*, [23](#page-22-0) betas,MethylationSet-method *(*MethylationSet*)*, [23](#page-22-0) blockFinder, *[17](#page-16-0)* blocks *(*AnalysisResults*)*, [7](#page-6-0) blocks,AnalysisResults-method *(*AnalysisResults*)*, [7](#page-6-0) bumphunter, *[17](#page-16-0)* bumps *(*AnalysisResults*)*, [7](#page-6-0)

bumps,AnalysisResults-method *(*AnalysisResults*)*, [7](#page-6-0) calculateRelevantSNPs, [10](#page-9-0) checkProbes, [11](#page-10-0) checkProbes,MethylationSet-method *(*MethylationSet*)*, [23](#page-22-0) checkSamples,MethylationSet-method *(*MethylationSet*)*, [23](#page-22-0) correlationMethExprs, [12,](#page-11-0) *[23](#page-22-0)* covariableNames *(*AnalysisResults*)*, [7](#page-6-0) covariableNames,AnalysisResults-method *(*AnalysisResults*)*, [7](#page-6-0) createRanges, [13](#page-12-0) DAPipeline, [14,](#page-13-0) *[19](#page-18-0)*, *[23](#page-22-0)* DAProbe, [15,](#page-14-0) *[23](#page-22-0)* DARegion, [16,](#page-15-0) *[23](#page-22-0)* DARegionAnalysis, [18,](#page-17-0) *[23](#page-22-0)* dmrCate *(*AnalysisResults*)*, [7](#page-6-0) dmrcate, *[17](#page-16-0)* dmrCate,AnalysisResults-method *(*AnalysisResults*)*, [7](#page-6-0) eSet, *[24](#page-23-0)* explainedVariance, [19](#page-18-0) exportResults, [20](#page-19-0) exportResults,AnalysisResults-method *(*AnalysisResults*)*, [7](#page-6-0) feats *(*AnalysisResults*)*, [7](#page-6-0) feats,AnalysisResults-method *(*AnalysisResults*)*, [7](#page-6-0) featvals *(*AnalysisResults*)*, [7](#page-6-0) featvals,AnalysisResults-method *(*AnalysisResults*)*, [7](#page-6-0) filterSet, [21](#page-20-0) getGeneVals, [22](#page-21-0) getGeneVals,AnalysisResults-method *(*AnalysisResults*)*, [7](#page-6-0) getMs, [22](#page-21-0)

#### INDEX 37

getMs,AnalysisResults-method *(*AnalysisResults*)*, [7](#page-6-0) getMs,MethylationSet-method *(*MethylationSet*)*, [23](#page-22-0) getRange *(*AnalysisRegionResults*)*, [5](#page-4-0) getRange,AnalysisRegionResults-method *(*AnalysisRegionResults*)*, [5](#page-4-0) getRDA *(*AnalysisRegionResults*)*, [5](#page-4-0) getRDA,AnalysisRegionResults-method *(*AnalysisRegionResults*)*, [5](#page-4-0)

MEAL, [23](#page-22-0) MEAL-package *(*MEAL*)*, [23](#page-22-0) MethylationSet, [23](#page-22-0) methylationSet *(*MethylationSet*)*, [23](#page-22-0) MethylationSet-class *(*MethylationSet*)*, [23](#page-22-0) MethylationSet-methods *(*MethylationSet*)*, [23](#page-22-0) model *(*AnalysisResults*)*, [7](#page-6-0) model,AnalysisResults-method *(*AnalysisResults*)*, [7](#page-6-0) modelVariables *(*AnalysisResults*)*, [7](#page-6-0) modelVariables,AnalysisResults-method *(*AnalysisResults*)*, [7](#page-6-0) multiCorrMethExprs, *[23](#page-22-0)*, [25](#page-24-0) MultiDataSet-class, [26](#page-25-0) MultiDataSet-methods *(*MultiDataSet-class*)*, [26](#page-25-0)

names,MultiDataSet-method *(*MultiDataSet-class*)*, [26](#page-25-0) normalSNP, [27](#page-26-0)

```
pData,AnalysisResults-method
        (AnalysisResults), 7
pData<-,AnalysisResults,ANY-method
        (AnalysisResults), 7
phenoData,AnalysisResults-method
        (AnalysisResults), 7
phenoData<-,AnalysisResults,ANY-method
        (AnalysisResults), 7
plotBestFeatures, 28
plotEWAS, 23, 29
plotEWAS,AnalysisResults-method
        (AnalysisResults), 7
plotFeature, 28, 29
plotQQ, 30
plotQQ,AnalysisResults-method
        (AnalysisResults), 7
plotRDA, 23, 31
plotRDA,AnalysisRegionResults-method
        (AnalysisRegionResults), 5
```
plotRegion, [31](#page-30-0) plotRegion,AnalysisResults-method *(*AnalysisResults*)*, [7](#page-6-0) plotRegionR2, [32](#page-31-0) plotRegionR2,AnalysisRegionResults-method *(*AnalysisRegionResults*)*, [5](#page-4-0) plotVolcano, [32](#page-31-0) plotVolcano,AnalysisResults-method *(*AnalysisResults*)*, [7](#page-6-0) prepareMethylationSet, *[23](#page-22-0)*, [33](#page-32-0) preparePhenotype, *[15](#page-14-0)*, *[19](#page-18-0)*, *[23](#page-22-0)*, [34](#page-33-0) probeResults *(*AnalysisResults*)*, [7](#page-6-0) probeResults,AnalysisResults-method *(*AnalysisResults*)*, [7](#page-6-0)

# rda, *[35](#page-34-0)*

RDAset, [35](#page-34-0) regionLM *(*AnalysisRegionResults*)*, [5](#page-4-0) regionLM,AnalysisRegionResults-method *(*AnalysisRegionResults*)*, [5](#page-4-0) regionPval *(*AnalysisRegionResults*)*, [5](#page-4-0) regionPval,AnalysisRegionResults-method *(*AnalysisRegionResults*)*, [5](#page-4-0) regionR2 *(*AnalysisRegionResults*)*, [5](#page-4-0) regionR2,AnalysisRegionResults-method *(*AnalysisRegionResults*)*, [5](#page-4-0) regionResults *(*AnalysisResults*)*, [7](#page-6-0) regionResults,AnalysisResults-method *(*AnalysisResults*)*, [7](#page-6-0)

```
sampleNames,AnalysisResults-method
        (AnalysisResults), 7
sampleNames, MultiDataSet-method
        (MultiDataSet-class), 26
snps (AnalysisRegionResults), 5
snps,AnalysisRegionResults-method
        (AnalysisRegionResults), 5
snpsPvals (AnalysisRegionResults), 5
snpsPvals,AnalysisRegionResults-method
        (AnalysisRegionResults), 5
snpsVar (AnalysisRegionResults), 5
snpsVar,AnalysisRegionResults-method
        (AnalysisRegionResults), 5
```
variableNames *(*AnalysisResults*)*, [7](#page-6-0) variableNames,AnalysisResults-method *(*AnalysisResults*)*, [7](#page-6-0)